# The lualibs package

Élie Roux · [elie.roux@telecom-bretagne.eu](mailto:elie.roux@telecom-bretagne.eu) Philipp Gesang · [philipp.gesang@alumni.uni-heidelberg.de](mailto:philipp.gesang@alumni.uni-heidelberg.de)

 $2013/05/18$  v2.00

## Abstract

Additional Lua functions taken from the  $1$ -\* and util-\* files of ConTEXt. For an introduction on this package (among others), please refer to the document lualatex-doc.pdf.

## Contents

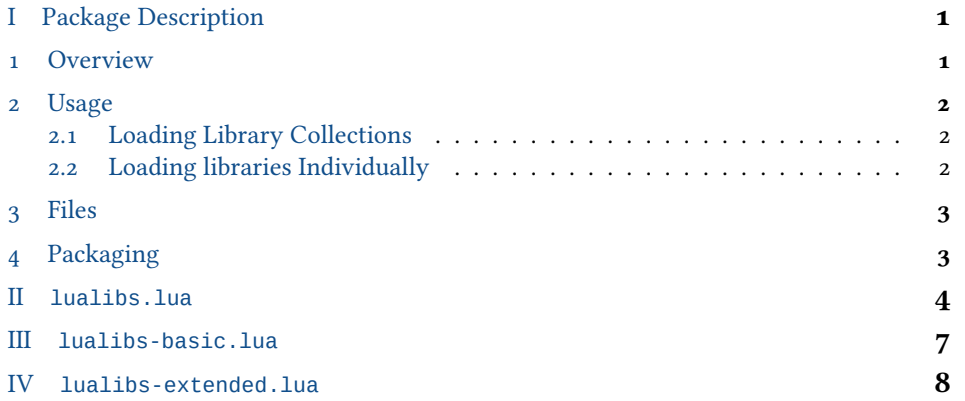

## <span id="page-0-0"></span>I Package Description

1 OVERVIEW

<span id="page-0-1"></span>Lua is a very minimal language, and it does only have a minimal standard library. The aim of this package is to provide an extended standard library, to be used by various LuaTEX packages. The code is specific to LuaTEX and depends on LuaTEX functions and modules not available in regular lua.

<span id="page-0-2"></span>The code is derived from ConTEXt libraries.

2 USAGE

You can either load the lualibs module, which will in turn load one of two sets of libraries provided by this package: require("lualibs"), or explicitly load the modules you need, e.g.: require("lualibs-table"), please note that some modules depend on others.

<span id="page-1-0"></span>2.1 Loading Library Collections

The libraries are split into a basic and an extended collection. Though neither initialization time nor memory consumption will be noticably impacted,<sup>1</sup> the lualibs package can skip loading of the latter on demand. The *config* table needs to be present prior to loading the package for this to work (in the future this may be achieved by an option of *\usepackage*) for *E*T<sub>F</sub>X users). In the lualibs field, set load\_extended to false:

```
\directlua{
 --- 1) create config table safely
 config = config or { }
 config.lualibs = config.lualibs or { }
 --- 2) unset the load_extended entry
 config.lualibs.load_extended = false
 --- 3) load the lualibs
 require "lualibs"
}
```
However, there is no guarantee that the extended set remains permanently excluded. Re-loading the package at a later point will cancel this option and possibly add the missing libraries.

#### 2.2 Loading libraries Individually

<span id="page-1-1"></span>In order to load the table module you would actually have to prepare it as follows:

```
require"lualibs-lua"
require"lualibs-lpeg"
require"lualibs-table"
```
If your code is run by the texlua intepreter, you will need to initialize *kpse* library so that require() can find files under TEXMF tree: kpse.set\_program\_name("luatex").

<span id="page-1-3"></span><span id="page-1-2"></span><sup>&</sup>lt;sup>1</sup> Note that in terms of code this is only a small fraction of what ConTEXt loads with every run.

<span id="page-2-1"></span>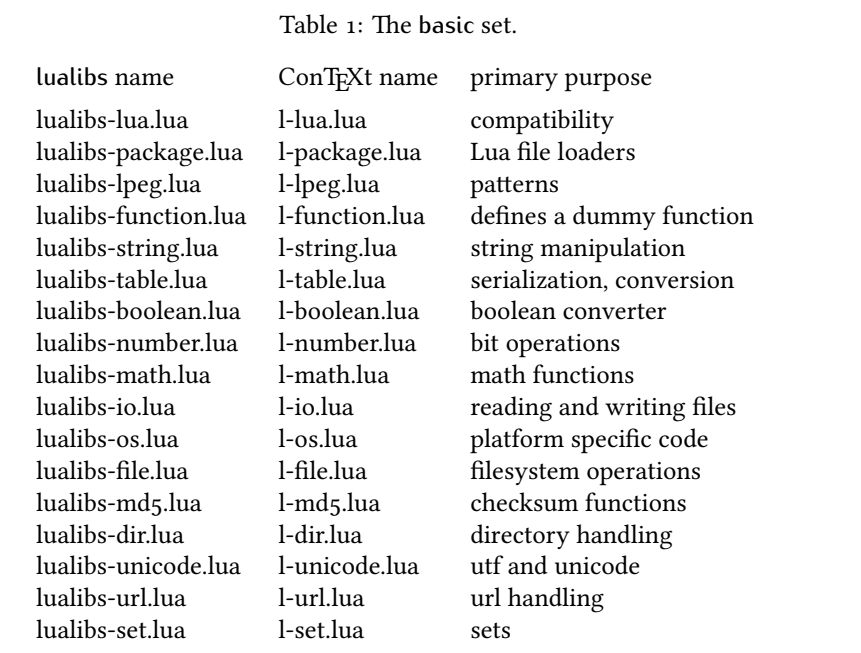

## 3 FILES

The lualibs bundle contains files from two ConTEXt Lua library categories: The generic auxiliary functions (original file prefix: l-) together form something close to a standard libary. Most of these are extensions of an existing namespace, like for instance l-table.lua which adds full-fledged serialization capabilities to the Lua table library. They were imported under the lualibs-prefix and are contained in the basic collection. (For a list see table  $1$ .)

The extended category comprises a selection of files mostly from the utilities namespace (util-; cf. table 2). Their purpose is more specific and at times quite low-level. Additionally, the file trac-inf.lua has been included because it is essential to some of the code loaded subsequently.

## <span id="page-2-0"></span>4 PACKAGING

By default, lualibs will not load the libraries individually. Instead, it includes two merged packages that have been compiled from the original files. This is achieved by means of mtx-package, a script for bundling Lua code shipped with ConTEXt. This concatenates the code of several Lua files into a single file that is both easier to distribute and loading (marginally) faster. mtx-package ensures that the code from each file gets its own closure and strips newlines and comments, resulting in a smaller payload. Another package that relies on it heavily is the font loader as contained in luaotfload and luatex-fonts.

If ConT<sub>E</sub>Xt is installed on the system, the merge files can be created by running:

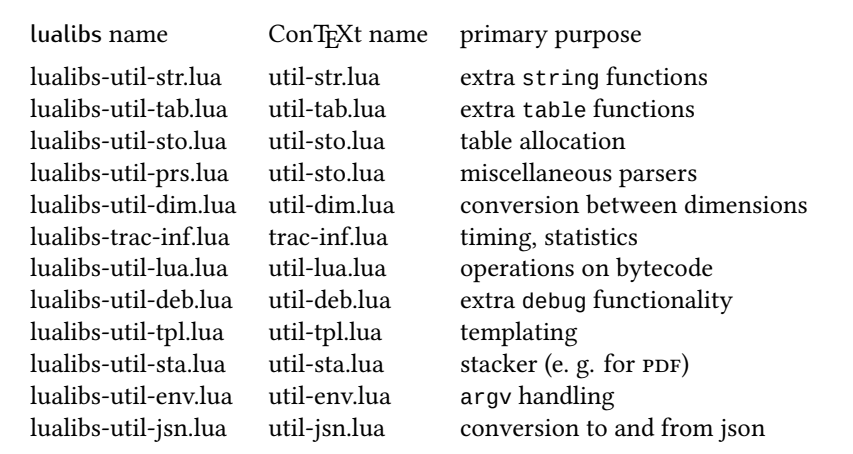

<span id="page-3-1"></span>Table 2: The extended set.

mtxrun --script package --merge lualibs-basic.lua mtxrun --script package --merge lualibs-extended.lua

Of course there is a make target for that:

make merge

...

will take care of assembling the packages from the files distributed with lualibs.

For this to work, the syntax of the Lua file needs to be well-formed: files that should be merged must be included via a function loadmodule(). It doesn't matter if the function actually does something; a dummy will suffice. Also, the argument to loadmodule() must be wrapped in parentheses. This rule is quite convenient, actually, since it allows excluding files from the merge while still using loadmodule() consistently.

```
loadmodule("my-lua-file.lua") -- <= will be merged
loadmodule('my-2nd-file.lua') -- <= will be merged
loadmodule "my-3rd-file.lua" -- <= will be ignored
...
```
<span id="page-3-0"></span>II **lualibs.lua**

```
_1 lualibs = lualibs or { }
\overline{a}_3 lualibs.module_info = {
_4 name = "lualibs",
```

```
5 version = 2.00,
6 \text{ date} = \frac{\text{m}}{2013/05/18},7 description = "ConTeXt Lua standard libraries.",
ਂ author = "Hans Hagen, PRAGMA-ADE, Hasselt NL & Elie Roux & Philipp Gesang",
9 Copyright = "PRAGMA ADE / ConTeXt Development Team",
10 license = "See ConTeXt's mreadme.pdf for the license",
11}
12
```
The behavior of the lualibs can be configured to some extent.

- Based on the parameter lualibs.prefer\_merged, the libraries can be loaded via the included merged packages or the individual files.
- Two classes of libraries are distinguished, mainly because of a similar distinction in ConTEXt, but also to make loading of the less fundamental functionality optional. While the "basic" collection is always loaded, the configuration setting lualibs.load\_extended triggers inclusion of the extended collection.
- Verbosity can be increased via the verbose switch.

```
13
_{14} config = config or { }
15 config.lualibs = config.lualibs or { }
৻
17 lualibs.prefer_merged = config.lualibs.prefer_merged or true
18 lualibs.load_extended = config.lualibs.load_extended or true
19 config.lualibs.verbose = config.lualibs.verbose or false
<sub>20</sub>
```
The lualibs may be loaded in scripts. To account for the different environment, fallbacks for the luatexbase facilities are installed.

```
2122 local dofile = dofile
23 local kpsefind_file = kpse.find_file
24 local stringformat = string.format
25 local texiowrite_nl = texio.write_nl
ৼ
27 local find_file, error, warn, info
ৼਂ do
29 local _error, _warn, _info
30 if luatexbase and luatexbase.provides_module then
31 _error, _warn, _info = luatexbase.provides_module(lualibs.module_info)
32 else
33 _ _error, _warn, _info = texiowrite_nl, texiowrite_nl, texiowrite_nl
34 end
35
36 if lualibs.verbose then
37 error, warn, info = _error, _warn, _info
38 else
39 local dummylogger = function ( ) end
40 error, warn, info = _error, dummylogger, dummylogger
```

```
41 end
42 lualibs.error, lualibs.warn, lualibs.info = error, warn, info
<sub>43</sub> end
৾৾
45 if luatexbase and luatexbase.find_file then
46 find_file = luatexbase.find_file
47 else
48 kpse.set_program_name"luatex"
49 find_file = kpsefind_file
50 end
৻
```
The lualibs load a merged package by default. In order to create one of these, the meta file that includes the libraries must satisfy certain assumptions mtx-package makes about the coding style. Most important is that the functions that indicates which files to include must go by the name loadmodule(). For this reason we define a loadmodule() function as a wrapper around dofile().

```
ৼ
53 local loadmodule = loadmodule or function (name, t)
54 if not t then t = "library" end
55 local filepath = find_file(name, "lua")
56 if not filepath or filepath == '''' then
57 warn(stringformat("Could not locate %s "%s".", t, name))
58 return false
59 end
60 dofile(filepath)
61 return true
62 end
63
64 lualibs.loadmodule = loadmodule
65
```
The separation of the "basic" from the "extended" sets coincides with the split into luatbas.mkiv and luat-lib.mkiv.

```
66
67 if lualibs.basic_loaded \sim true
68 or config.lualibs.force_reload == true
69 then
70 loadmodule"lualibs-basic.lua"
71 loadmodule"lualibs-compat.lua" --- restore stuff gone since v1.*
72 end
73
74 if lualibs.load_extended == true
75 and lualibs.extended_loaded \sim = true
76 or config.lualibs.force_reload == true
77 then
ਁਂ loadmodule"lualibs-extended.lua"
79 end
8<sub>0</sub>81 --- This restores the default of loading everything should a package
```

```
82--- have requested otherwise. Will be gone once there is a canonical
8<sub>3</sub> --- interface for parameterized loading of libraries.
84 config.lualibs.load_extended = true
85
ਂ -- vim:tw=71:sw=2:ts=2:expandtab
87
```
## <span id="page-6-0"></span>III **lualibs-basic.lua**

ৼ

```
_1 lualibs = lualibs or \{ \}2 \text{ local info} = lualibs.info
_3 local loadmodule = lualibs.loadmodule
\bf{4}5local lualibs_basic_module = {
6 name = "Iualibs-basic",7 version = 2.00,
8 date = \frac{1}{2013/05/18''},
g description = "ConTeXt Lua libraries -- basic collection.",
10 author = "Hans Hagen, PRAGMA-ADE, Hasselt NL & Elie Roux & Philipp Gesang",
11 copyright = "PRAGMA ADE / ConTeXt Development Team",
12 license = "See ConTeXt's mreadme.pdf for the license",
13 }
14
15local loaded = false --- track success of package loading
৻
17 if lualibs.prefer_merged then
18 info"Loading merged package for collection "basic"."
19 loaded = loadmodule('lualibs-basic-merged.lua')
<sub>20</sub> else
21 info"Ignoring merged packages."
22 info"Falling back to individual libraries from collection "basic"."
23 end
ৼ৾
```
mtx-package expects the files to be included by loadmodule. If run on this file, it will create lualibs-basic-merged.lua from all the files mentioned in the next block.

```
26 if loaded == false then
27 loadmodule("lualibs-lua.lua")
28 loadmodule("lualibs-package.lua")
29 loadmodule("lualibs-lpeg.lua")
30 loadmodule("lualibs-function.lua")
31 loadmodule("lualibs-string.lua")
32 loadmodule("lualibs-table.lua")
33 loadmodule("lualibs-boolean.lua")
34 loadmodule("lualibs-number.lua")
35 loadmodule("lualibs-math.lua")
36 loadmodule("lualibs-io.lua")
37 loadmodule("lualibs-os.lua")
```

```
38 loadmodule("lualibs-file.lua")
39 loadmodule("lualibs-md5.lua")
40 loadmodule("lualibs-dir.lua")
41 loadmodule("lualibs-unicode.lua")
42 loadmodule("lualibs-url.lua")
43 loadmodule("lualibs-set.lua")
44 end
45
৾ lualibs.basic_loaded = true
47 -- vim:tw=71:sw=2:ts=2:expandtab
৾ਂ
```
## <span id="page-7-0"></span>IV **lualibs-extended.lua**

৽

```
_1 lualibs = lualibs or { }
\overline{c}
```
Loading the extended set requires a tad more effort, but it's well invested.

Since we only want the functionality, we have to simulate parts of a running ConTEXt environment, above all logging, that some of the more involved libraries cannot be loaded without. Also, one utility file cannot be packaged because it returns a table which would preclude loading of later code. Thus, we remove it from the natural loading chain (it is not critical) and append it at the end.

```
_4 local lualibs_extended_module = {
5 name = "lualibs-extended",6 version = 2.00,
7 \text{ date} = \text{"}2013/05/18",\delta description = "ConTeXt Lua libraries -- extended collection.",
o author = "Hans Hagen, PRAGMA-ADE, Hasselt NL & Elie Roux & Philipp Gesang",
10 COpyright = "PRAGMA ADE / ConTeXt Development Team",
11 license = "See ConTeXt's mreadme.pdf for the license",
12 \}13
14
15 local stringformat = string.format
16 local loadmodule = lualibs.loadmodule
17 local texiowrite = texio.write
18 local texiowrite_nl = texio.write_nl
19
```
Here we define some functions that fake the elaborate logging/tracking mechanism Context provides.

```
20^{\circ}21 local error, logger, mklog
22 if luatexbase and luatexbase.provides_module then
23 --- TODO test how those work out when running tex
24 \text{ local } _error, _, _, __logger =
25 luatexbase.provides module(lualibs extended module)
```

```
26 error = error27 \text{ logger} = \text{logger}28 mklog = function ( ) return logger end
<sub>29</sub> else
30 mklog = function (t)
31 local prefix = stringformat("[%s]", t)
32 return function ( \ldots )33 texiowrite_nl(prefix)
34 texiowrite (stringformat(...))
35 end
36 end
37 error = mklog"ERROR"
38 logger = mklog"INFO"
39 end
40
41 local info = lualibs.info
4<sup>2</sup>
```
We temporarily put our own global table in place and restore whatever we overloaded afterwards.

ConTEXt modules each have a custom logging mechanism that can be enabled for debugging. In order to fake the presence of this facility we need to define at least the function logs.reporter. For now it's sufficient to make it a reference to mklog as defined above.

```
43
44 local dummy_function = function () end
45 local newline = function ( ) texiowrite_nl"" end
৾
_{47} local fake_logs = function (name)
48 return {
49 name = name,
50 enable = dummy_function,
51 disable = dummy_function,
52 reporter = mklog,
53 newline = newline
৾ }
55 end
5657 local fake_trackers = function (name)
58 return {
59 name = name,
60 enable = dummy_function,
61 disable = dummy_function,
62 register = mklog,
63 newline = newline,
৾ }
65 end
66
```
Among the libraries loaded is util-env. lua, which adds ConTEXt's own, superior com-

mand line argument handler. Packages that rely on their own handling of arguments might not be aware of this, or the library might have been loaded by another package altogether. For these cases we provide a copy of the original arg list and restore it after we are done loading.

```
ਁ
68 local backup_store = { }
69
70 local fake_context = function ()
71 if logs then backup_store.logs = logs end
72 if trackers then backup_store.trackers = trackers end
73 \quad \text{logs} \quad = \text{fake\_logs''logs''}74 trackers = fake trackers"trackers"
ਁ
76 backup_store.argv = table.fastcopy(arg)
77 end
ਁਂ
79
Restore a backed up logger if appropriate.
80 local unfake_context = function ()
81 if backup store then
82 local bl, bt = backup_store.logs, backup_store.trackers
8<sub>3</sub> local argv = backup_store.argv
84 if bl then logs = bl end
85 if bt then trackers = bt end
86 if argy then arg = argy end
87 end
88 end
ਂਃ
90 fake_context()
9192 local loaded = false
93 if lualibs.prefer_merged then
94 info"Loading merged package for collection "extended"."
95 loaded = loadmodule('lualibs-extended-merged.lua')
96 else
97 info"Ignoring merged packages."
g8 info"Falling back to individual libraries from collection "extended"."
99 end
100
101 if loaded == false then
102 loadmodule("lualibs-util-str.lua")--- string formatters (fast)
103 loadmodule("lualibs-util-tab.lua")--- extended table operations
104 loadmodule("lualibs-util-sto.lua")--- storage (hash allocation)
105 ----------("lualibs-util-pck.lua")---!packers; necessary?
106 ----------("lualibs-util-seq.lua")---!sequencers (function chaining)
107 ----------("lualibs-util-mrg.lua")---!only relevant in mtx-package
108 loadmodule("lualibs-util-prs.lua")--- miscellaneous parsers; cool. cool cool cool
109 ----------("lualibs-util-fmt.lua")---!column formatter (rarely used)
110 loadmodule("lualibs-util-dim.lua")--- conversions between dimensions
```

```
৻৻৻ loadmodule("lualibs-util-jsn.lua")--- JSON parser
112
113 ----------("lualibs-trac-set.lua")---!generalization of trackers
114 ----------("lualibs-trac-log.lua")---!logging
115 loadmodule("lualibs-trac-inf.lua")--- timing/statistics
116 loadmodule("lualibs-util-lua.lua")--- operations on lua bytecode
117 loadmodule("lualibs-util-deb.lua")--- extra debugging
118 loadmodule("lualibs-util-tpl.lua")--- templating
119 loadmodule("lualibs-util-sta.lua")--- stacker (for writing pdf)
৻ৼ৺ -------------------------------------!data-* -- Context specific
121 ----------("lualibs-util-lib.lua")---!swiglib; there is a luatex-swiglib
122 loadmodule("lualibs-util-env.lua")--- environment arguments
123 ----------("lualibs-mult-ini.lua")---
124 ----------("lualibs-core-con.lua")---
125 end
126
127 unfake_context() --- TODO check if this works at runtime
128
129 lualibs.extended_loaded = true
130 -- vim:tw=71:sw=2:ts=2:expandtab
131
```